- # Prints four question marks
- $\begin{array}{c} 1 \\ 2 \\ 3 \end{array}$ 3 **print** ("????" )

```
1 # Prints four question marks using a loop
2 
3 for i in range
(
4):
4 print
("?", end
=""
)
5 print()
```

```
2 
\frac{4}{5}
```
# Prints any number of question marks, as specified by user

```
3 from cs50 import get_int
5 n 
= get_int("Number: "
)
6 for i in range(n):
7 print
("?", end
=""
)
8 print()
```

```
 1 # Prints a positive number of question marks, as specified by user
 2 
      3 from cs50 import get_int
 4 
 5 # Prompt user for a positive number<br>6 while True:
 6 while True
:
 7 n 
= get_int("Positive number: "
)
8 \qquad \qquad \text{if } n > 0:
  9 break
10<br>11
11 # Print out that many bricks<br>12 for i in range(n):
12 for i in range(n):
13 print
("#"
)
```

```
 1 # Prints a square of bricks, sized as specified by user
 2 
      3 from cs50 import get_int
 4 
 5 # Prompt user for a positive number<br>6 while True:
 6 while True
:
 7 n 
= get_int("Positive number: "
)
8 \qquad \qquad \text{if } n > 0:
  9 break
\frac{10}{11}# Print out this many rows
12 for i in range(n):
\frac{13}{14}14 # Print out this many columns<br>15 for i in range(n):
15 for j in range(n):
16 print
("#", end
=""
)
17 print()
```
1 Pillow

```
 1 import sys
       2 from PIL import Image
  3 
4 if len(sys.argv) != 4:
 5 sys
.exit("Usage: python resize.py n infile outfile"
)
 \begin{array}{c} 5 \\ 6 \\ 7 \end{array}7 \quad n = \text{int}(\text{sys.argv}[1]) 8 infile 
= sys
.argv[
2
]
9 outfile = sys.argv[3]
\frac{10}{11}11 inimage 
= Image
.open(infile)
12 width, height 
= inimage
.size
13 outimage = inimage.resize((width * n, height * n))
\frac{14}{15}15 outimage
.save(outfile)
```
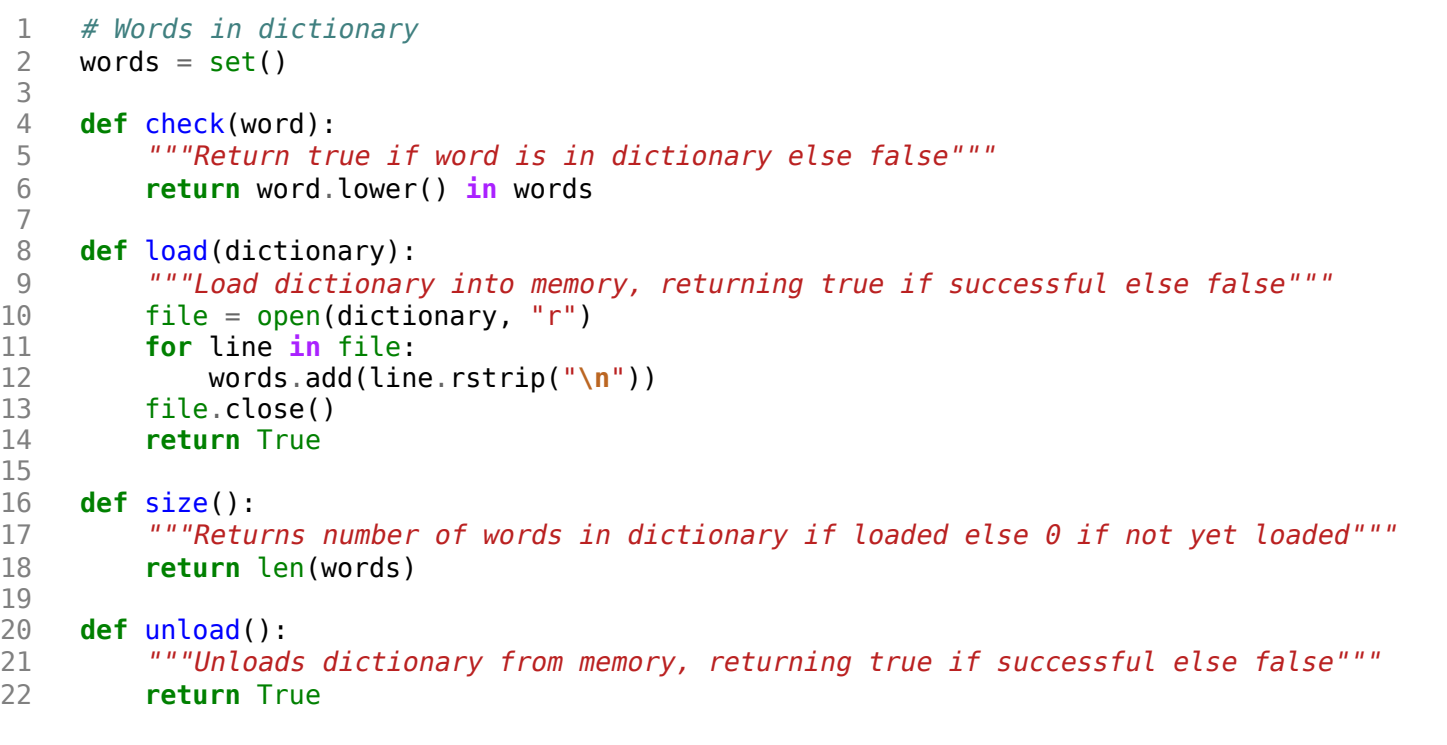

```
 1 import re
      2 import sys
  3 import time
  4 
  5 from dictionary import check, load, size, unload
  6 
 7 # Maximum length for a word
  8 # (e.g., pneumonoultramicroscopicsilicovolcanoconiosis)
 9 LENGTH 
= 45
 10 
 11 # Default dictionary
 12 WORDS 
= "dictionaries/large"
 13 
14 # Check for correct number of args
15 if len(sys.argv) != 2 and len(sys.argv) != 3:
 16 print
("Usage: speller [dictionary] text"
)
 17 sys
.exit(
1
)
 18 
 19 # Benchmarks
 20 time_load, time_check, time_size, time_unload 
= 0.0, 0.0, 0.0, 0.0
 21 
22 # Determine dictionary to use
 23 dictionary 
= sys
.argv[
1] if len(sys
.argv) ==
3 else WORDS
 24 
 25 # Load dictionary
 26 before 
= time
.process_time()
 27 loaded 
= load(dictionary)
 28 after 
= time
.process_time()
 29 
 30 # Exit if dictionary not loaded
 31 if not loaded:
 32 print(f"Could not load {dictionary}."
)
 33 sys
.exit(
1
)
 34 
 35 # Calculate time to load dictionary
 36 time_load 
= after 
- before
 37 
 38 # Try to open text
 39 text 
= sys
.argv[
2] if len(sys
.argv) ==
3 else sys
.argv[
1
]
40 file = open(text, "r", encoding="latin_1")
 41 if not file
:
 42 print
("Could not open {}."
.format(text))
 43 unload()
 44 sys
.exit(
1
)
```

```
 45 
 46 # Prepare to report misspellings
 47 print("\nMISSPELLED WORDS\n")
 48 
 49 # Prepare to spell-check
50 word = ""51 index, misspellings, words = 0, 0, 0 52 
 53 # Spell-check each word in file
 54 while True:
55 c = file.read(1) 56 if not c:
 57 break
 58 
 59 # Allow alphabetical characters and apostrophes (for possessives)
60 if re.match(r"[A-Za-z]", c) or (c == "''" and index > 0):
 61 
62 # Append character to word
63 word += c64 index += 1 65 
 66 # Ignore alphabetical strings too long to be words
 67 if index > LENGTH:
 68 
 69 # Consume remainder of alphabetical string
 70 while True:
71 c = file.read(1)
 72 if not c or not re.match(r"[A-Za-z]", c):
 73 break
 74 
75 # Prepare for new word
76 index, word = 0, ""
 77 
 78 # Ignore words with numbers (like MS Word can)
 79 elif c.isdigit():
 80 
81 # Consume remainder of alphanumeric string
 82 while True:
83 c = file.read(1) 84 if not c or (not c.isalpha() and not c.isdigit()):
 85 break
 86 
87 # Prepare for new word
88 index, word = 0, ""
```

```
 89 
 90 # We must have found a whole word
91 elif index > 0:
  92 
 93 # Update counter
94 words += 1 95 
 96 # Check word's spelling
 97 before 
= time
.process_time()
 98 misspelled 
= not check(word)
 99 after 
= time
.process_time()
100 
101 # Update benchmark
102 time_check += after 
- before
103 
104 # Print word if misspelled
105 if misspelled:
106 print(word)
107 misspellings +=
1
108 
109 # Prepare for next word
110 index, word = 0, ""
111 
112 # Close file
113 file
.close()
114 
115 # Determine dictionary's size
116 before 
= time
.process_time()
117
     n = size()118 after 
= time
.process_time()
119 
120 # Calculate time to determine dictionary's size
121 time_size 
= after 
- before
122 
123 # Unload dictionary
124 before = time.process time()
125 unloaded = unload()
126 after 
= time
.process_time()
127 
128 # Abort if dictionary not unloaded
129 if not unloaded:
130 print(f"Could not load {dictionary}."
)
131 sys
.exit(
1
)
132
```

```
133 # Calculate time to determine dictionary's size<br>134 time unload = after - before
       time unload = after - before
135 
136 # Report benchmarks
137 print(f"\nWORDS MISSPELLED: {misspellings}")<br>138 print(f"WORDS IN DICTIONARY: {n}")
138 print(f"WORDS IN DICTIONARY: {n}")
       print(f"WORDS IN TEXT: {words}")<br>print(f"TIME IN load: {time_load:.2f}")
140 print(f"TIME IN load: {time_load:.2f}")<br>141 print(f"TIME IN check: {time check:.2f}")
141 print(f"TIME IN check:
142 print(f"TIME IN size: {time_size:.2f}")<br>143 print(f"TIME IN unload: {time unload:.2f}")
       print(f"TIME IN unload:
144 print(f"TOTAL TIME: {time_load + time_check + time_size + time_unload:.2f}\n")
145 
146 # Success
147 sys.exit(0)
```

```
# Logical operators
 2 
      3 from cs50 import get_char
 4 
     # Prompt user for answer
 6 c 
= get_string("Answer: "
)
 7 
8 # Check answer<br>9 \mathbf{if} \ \mathbf{c} == "Y" \ \mathbf{or} 9 if c == "Y" or c == "y"
:
10 print
("yes"
)
11 elif c == "N" or c == "n"
:
12 print
("no"
)
```

```
 1 # Conditions and relational operators
 2 
      3 from cs50 import get_int
 4 
 5 # Prompt user for x = x = get int("x: ")</math>6 \times = get\_int("x: "') 7 
8 # Prompt user for y<br>9 y = get\_int("y:") 9 y 
= get_int("y: "
)
10 
11 # Compare \times and \ y12 if x < y:
13 print
("x is less than y"
)
14 elif x 
> y:
15 print
("x is greater than y"
)
16 else
:
17 print
("x is equal to y"
)
```
# 1 # Opportunity for better design

 $\begin{array}{c} 2 \\ 3 \\ 4 \\ 5 \end{array}$ 3 **print** ("cough" )

4 **print** ("cough" )

5 **print** ("cough" )

weeks/1/cough1.py

# Better design  $\frac{2}{3}$ **for** i **in** range ( 3): **print** ("cough" )

```
 1 # Abstraction
 2 
 3 
 4 def main():
 5 for i in range
(
3):
 6 cough()
 7 
 8 
 9 def cough():
10 """Cough once"""
11 print
("cough"
)
12 
\frac{13}{13}<br>\frac{14}{15}14 if __name__ == "__main__":
15 main()
```

```
1 # Abstraction with parameterization
 2 
 3 
      4 def main():
 5 cough(
3
)
 6 
 7 
 8 def cough(n):
 9 """Cough some number of times"""
10 for i in range(n):
11 print
("cough"
)
12 
\begin{array}{c} 13 \\ 14 \end{array}14 if __name__ == "__main__":
15 main()
```
### $1$  # get\_int and print 2 3 **from cs50 import** get\_int

 $\frac{4}{5}$ 5 f = get\_float("Float: " ) 6 **print** ("hello,", f)

```
1 # Floating-point arithmetic
 2 
       3 from cs50 import get_float
 4 
 5 # Prompt user for x = \text{get\_float}("x: "))6 \times = get\_float("x: "') 7 
8 # Prompt user for y<br>9 y = get_fload("y:") 9 y 
= get_float("y: "
)
\frac{10}{11}# Perform division
12 print(f"x / y = \{(x / y): .50f\}")
```
1 **print** ("hello, world" )

- # Floating-point imprecision
- $\begin{array}{c} 1 \\ 2 \\ 3 \end{array}$ 3 **print**(f"{1/10:.55f}" )

# $1$  # get\_int and print 2

3 **from cs50 import** get\_int

 $\frac{4}{5}$ 5 i = get\_int("Integer: " ) 6 **print** ("hello,", i)

```
 1 # Integer arithmetic
 2 
       3 from cs50 import get_int
 4 
 5 # Prompt user for x = s x = get_int("x: ")
6 \times = get\_int("x: "') 7 
8 # Prompt user for y<br>9 y = get\_int("y:") 9 y 
= get_int("y: "
)
10 
11 # Perform arithmetic
12 print(f''x + y = \{x + y\}'')
13 print(f''x - y = \{x - y\}'')
14 print(f''x * y = \{x * y\}'')
15 print(f"x / y = \{x / y\}")
16 print(f"x // y = \{x \}/y\}")
17 print(f"x mod y = \{x \text{ }^{\circ} y\}")
```
#### # Integer overflow 2 3 **from time import** sleep 4 # Iteratively double i 6  $i = 1$  7 **while** True : 8 **print**(i) 9  $i^* = 2$ 10 sleep( 1 )

```
1 # Remainder operation
 2 
      3 from cs50 import get_int
 4 
      5 # Prompt user for integer
 6 n 
= get_int("n: ");
 7 
8 # Check parity of integer<br>9 if n \text{ }^{\circ} 2 == 0:
9 if n \, \frac{1}{6} 2 == 0:
10 print
("even"
)
11 else
:
12 print
("odd"
)
```

```
 1 # Abstraction and scope
 2 
         3 from cs50 import get_int
 4 
 5 
         6 def main():
 7 i 
= get_positive_int("Positive integer: "
)
              print(i) 9 
\begin{array}{c} 10 \\ 11 \end{array}11 def get_positive_int(prompt):
12 \frac{12}{13} \frac{12}{13} \frac{12}{13} \frac{12}{13} \frac{12}{13} \frac{12}{13} \frac{12}{13} \frac{12}{13} \frac{12}{13} \frac{12}{13} \frac{12}{13} \frac{12}{13} \frac{12}{13} \frac{12}{13} \frac{12}{13} \frac{12}{13} \frac{12}{13} \frac{12}{13} \13 while True
:
14 \qquad \qquad n = get_int(prompt)
15 if n > 0:
16 break
              17 return n
18 
19 
20 if __name__ == "__main__"
:
21 \overline{main} ()
```

```
 1 # Return value
 2 
       3 from cs50 import get_int
 4 
 5 
       6 def main():
7 \times = get\_int("x: "))print(square(x))
 9 
\frac{10}{11}11 def square(n):
12 """Return square of n"""
13 return n**2
14 
\begin{array}{c} 15 \\ 16 \end{array}16 if name = \frac{1}{2} main \frac{1}{2}.
17 main()
```

```
 1 # Conditions and relational operators
 2 
      3 from cs50 import get_int
 4 
5 # Prompt user for number<br>6 i = get\_int("number:")6 i = get\_int("number: ") 7 
8 # Check sign of number<br>9 \mathbf{if} \mathbf{i} < 0:
9 if i < 0:
10 print
("negative"
)
11 elif i 
>
0
:
12 print
("positive"
)
13 else
:
14 print
("zero"
)
```
## 1 # get\_string and print

2

# 3 **from cs50 import** get\_string

 $\frac{4}{5}$ 5 s = get\_string("Name: " ) 6 **print** ("hello,", s)

## 1 # Demonstrates format

3 **from cs50 import** get\_string

 $\begin{array}{c} 4 \\ 5 \end{array}$ 5 s = get\_string("Name: " )

6 **print**(f"hello, {s}" )

2

```
1 # Printing a command-line argument
2 
    3 from sys import argv
\begin{array}{c} 4 \\ 5 \end{array}5 if len(argv) ==
2
:
6 print(f"hello, {argv[1]}"
)
7 else
:
8 print
("hello, world"
)
```
1 # Printing command-line arguments **from sys import** argv **for** s **in** argv: **print**(s)

# Printing characters in an array of strings **from sys import** argv  $\frac{4}{5}$ **for** s **in** argv: **for** c **in** s: **print**(c) **print**()

#### 1 # Explicitly casts chars to ints  $\frac{2}{3}$ 3 **from cs50 import** get\_string  $\frac{4}{5}$ 5 s = get\_string("String: " ) 6 **for** c **in** s: 7 **print**(f"{c} {ord(c)}" )

weeks/2/buggy1.py

```
1 # Buggy example for help50
\begin{array}{c} 2 \\ 2 \\ 3 \\ 4 \end{array}3 s 
= get_string("Name: "
)
4 print(f"hello, {s}"
)
```

```
1 # Capitalizes string using str method
\frac{2}{3}3 from cs50 import get_string
\frac{4}{5}5 \quad s = get\_string()6 for c in s:
7 print(c
.upper(), end
=""
)
8 print()
```

```
 1 # Exits with explicit value
 2 
     3 import sys
 4 
 5 if len(sys
.argv) !=
2
:
 6 print
("missing command-line argument"
)
 7 sys
.exit(
1
)
 8 
 9 print(f"hello, {argv[1]}"
)
10 sys.exit(0)
```

```
 1 # Generates a bar chart of three scores
\frac{2}{3} 3 from cs50 import get_int
\frac{4}{5}5 # Get scores from user<br>6 scorel = qet int("Score
6 scorel = get_int("Score 1: ")
 7 score2 
= get_int("Score 2: "
)
8 score3 = get\_int("Score 3:") 9 
10 # Generate first bar
11 print
("Score 1: ", end
="");
12 for i in range(score1):
13 print
("#", end
=""
)
14 print()
15 
16 # Generate second bar
17 print
("Score 2: ", end
="");
18 for i in range(score2):<br>19 print("#", end="")
19 print
("#", end
=""
)
20 print()
\frac{21}{22}# Generate third bar
23 print
("Score 3: ", end
="");
24 for i in range(score3):
25 print
("#", end
=""
)
26 print()
```

```
 1 # Generates a bar chart of three scores
 rac{2}{3} 3 from cs50 import get_int
  4 
  5 
      6 def main():
 7 
8 # Get scores from user<br>9 scorel = get int("Score
 9 score1 
= get_int("Score 1: "
)
10 score2 
= get_int("Score 2: "
)
11 score3 
= get_int("Score 3: "
)
12 
13 # Chart first score
14 print
("Score 1: ", end
=""
)
15 chart(score1)
16 
17 # Chart second score
18 print
("Score 2: ", end
=""
)
19 chart(score2)
20 
21 # Chart third score
22 print
("Score 3: ", end
=""
)
23 chart(score3)
24 
25 
26 def chart(score):
27 
28 # Output one hash per point<br>29 for i in range(score):
29 for i in range(score):<br>30 print("#", end="")
30 print
("#", end
=""
)
31 print()
32 
33 
34 if __name__ == "__main__"
:
35 \overline{\text{main}}()
```

```
 1 # Generates a bar chart of three scores using a list
 2 
      3 from cs50 import get_int
 4 
 5 
  6 def main():
 7 
8 # Get scores from user<br>9 scores = []
 9 scores 
= []
10 for i in range
(
3):
11 scores
.append(get_int(f"Score {i + 1}: "))
\frac{12}{13}13 # Chart scores<br>14 for i in range
14 for i in range
(len(scores)):
15 print(f"Score {i + 1}: ", end
=""
)
16 chart(scores[i])
\frac{17}{18}def chart(score):
19 """Generate bar"""
20 
21 # Output one hash per point
22 for i in range(score):<br>23 print("#", end="")
23 print
("#", end
=""
)
24 print()
25 
\frac{26}{27}27 if __name__ == "__main__"
:
28 main()
```
#### 1 # Prints string char by char  $\frac{2}{3}$ 3 **from cs50 import** get\_string  $\begin{array}{c} 4 \\ 5 \end{array}$ 5 s = get\_string("Input: " ) 6 **print** ("Output:" ) 7 **for** c **in** s: 8 **print**(c)

```
1 # Prints string char by char, one per line
\frac{2}{3}3 from cs50 import get_string
\frac{4}{5}5 s 
= get_string("Input: "
)
6 print
("Output:");
7 for c in s:
8 print(c)
```
1 # Determines the length of a string 2

# 3 **from cs50 import** get\_string

```
\frac{4}{5}5 s 
= get_string("Name: "
)
6 print
(len(s))
```

```
1 # Compares two strings for equality
 2 
      3 from cs50 import get_string
 4 
5 # Get two strings<br>6 s = get\_string("s:6 \quad s = get\_string("s: "')7 t = get_string("t: ")
 8 
9 # Compare strings for equality<br>10 if s == t:
     if s == t:
11 print
("same"
)
12 else
:
13 print
("different"
)
```

```
 1 # Compares two strings for equality while checking for errors
 \begin{array}{c} 2 \\ 3 \\ 4 \end{array} 3 import sys
       4 from cs50 import get_string
  5 
 6 # Get a string<br>
7 \t s = get string7 \quad s = get\_string("s: "') 8 if s is None
:
 9 sys
.exit(
1
)
\frac{10}{11}# Get another string
12 t = get_string("t: ")
13 if t is None
:
14 sys
.exit(
1
)
15 
16 # Compare strings for equality<br>17 if s == t:
17 if s == t:<br>18 print(
18 print
("same"
)
19 else
:
20 print
("different"
)
```

```
 1 # Compares two strings for equality while checking (succinctly) for errors
 \begin{array}{c} 2 \\ 3 \\ 4 \end{array} 3 import sys
       4 from cs50 import get_string
  5 
 6 # Get a string<br>
7 \t s = get string7 s = get_string("s: ")<br>8 if not s:
  8 if not s:
           sys.exit(1)10<br>11
      # Get another string
12 t = get\_string("t: ")<br>13 if not t:13 if not t:
           sys.exit(1)15 
16 # Compare strings for equality<br>17 if s == t:
17 if s == t:<br>18 print(
18 print("same")
19 else:
           20 print("different")
```

```
 1 # Capitalizes a copy of a string while checking for errors
 \begin{array}{c} 2 \\ 3 \\ 4 \end{array} 3 import sys
       4 from cs50 import get_string
  5 
 6 # Get a string<br>
7 \t s = get string7 \quad s = get\_string("s: "') 8 if not s:
 9 sys
.exit(
1
)
\frac{10}{11}# Capitalize first letter in copy
12
          = s
.capitalize()
13 
14 # Print \ strings<br>15 print(f's: \{s\}")15 print(f"s: {s}"
)
16 print(f"t: {t}"
)
\frac{17}{18}18 sys.exit(0)
```
1 # Swaps two integers  $\frac{2}{3}$ 3  $x = 1$ 4  $y = 2$ 5 6 **print**(f"x is {x}, y is {y}" )  $7 \times$ ,  $y = y$ , x 8 **print**(f"x is {x}, y is {y}" )

```
 1 # Implements a list of unique numbers
  2 
      3 from cs50 import get_int
 \begin{array}{c} 4 \\ 5 \\ 6 \end{array} 5 # Memory for numbers
 6 numbers 
= []
 7 
8 # Prompt for numbers (until EOF)<br>9 while True:
 9 while True
:
10 
11 # Prompt for number
12 number = get int("number: ")
13 
14 # Check for EOF<br>15 if not number:
15 if not number:
              16 break
17 
18 # Check whether number is already in list
19 if number not in numbers:
20 
21 # Add number to list<br>22 numbers.append(number
22 numbers
.append(number)
23 
24 # Print numbers
25 print()
     for number in numbers:
27 print(number)
```

```
1 # Demonstrates objects
  2 
      3 from cs50 import get_string
 \frac{4}{5}5 # Space for students<br>6 students = \lceil \cdot \rceil6 students = []
  7 
 8 # Prompt for students' names and dorms<br>9 for i in range(3):
 9 for i in range
(
3):
10 name 
= get_string("name: "
)
11 dorm 
= get_string("dorm: "
)
12 students
.append({"name": name, "dorm": dorm})
\frac{13}{14}14 # Print students' names and dorms
15 for student in students:
16 print(f"{student['name']} is in {student['dorm']}."
)
```

```
 1 # Demonstrates file I/O
 \begin{array}{c} 2 \\ 3 \\ 4 \end{array} 3 import csv
      4 from cs50 import get_string
  5 
 6 # Space for students<br>7 students = [] 7 students 
= []
 8 
      9 # Prompt for students' names and dorms
10 for i in range
(
3):
11 name 
= get_string("name: "
)
12 dorm = get_string("dorm: ")
13 students
.append({"name": name, "dorm": dorm})
\frac{14}{15}15 with open
("students.csv", "w") as file
:
16 writer = csv.writer(file)
17 for student in students:
18 writer
.writerow((student["name"], student["dorm"]))
```